## **Апликација за евиденција на оценување според EKTС**

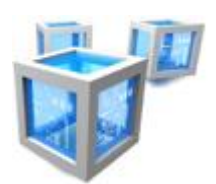

**CubeSystems – Hardware & Software Solutions**

## Софтвер за евиденција и бодување на студенти според европски кредит трансфер систем (ЕКТС) за филозофски факултет

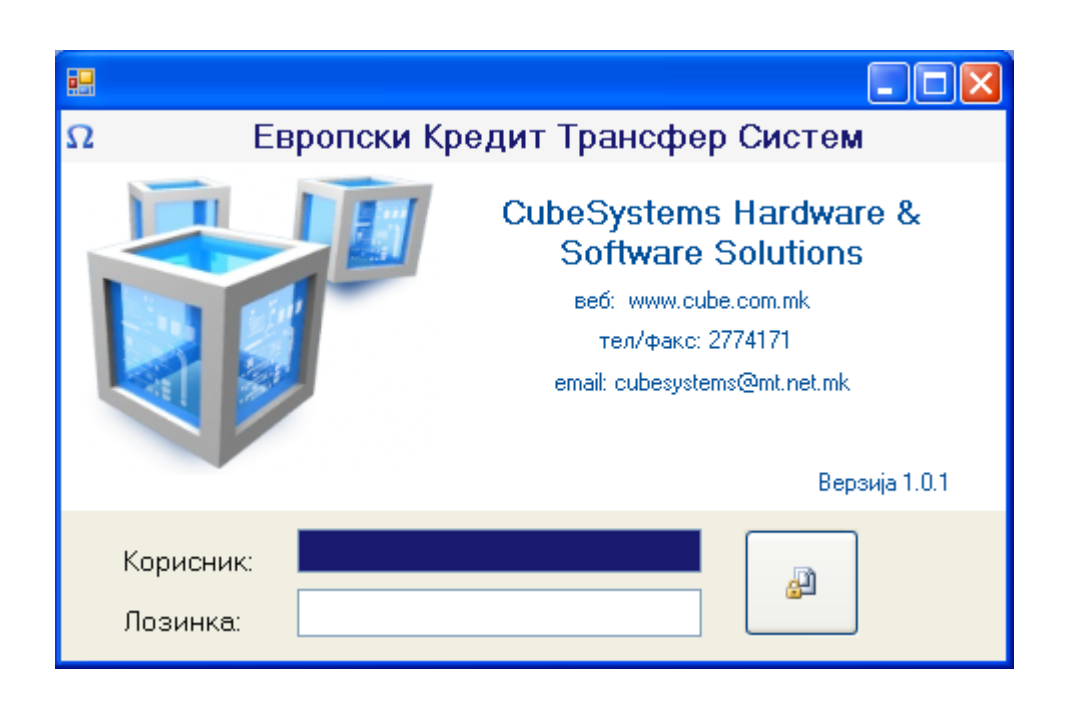

# **Диајаграм на функционалност**

• Основни податоци: Шифрарник

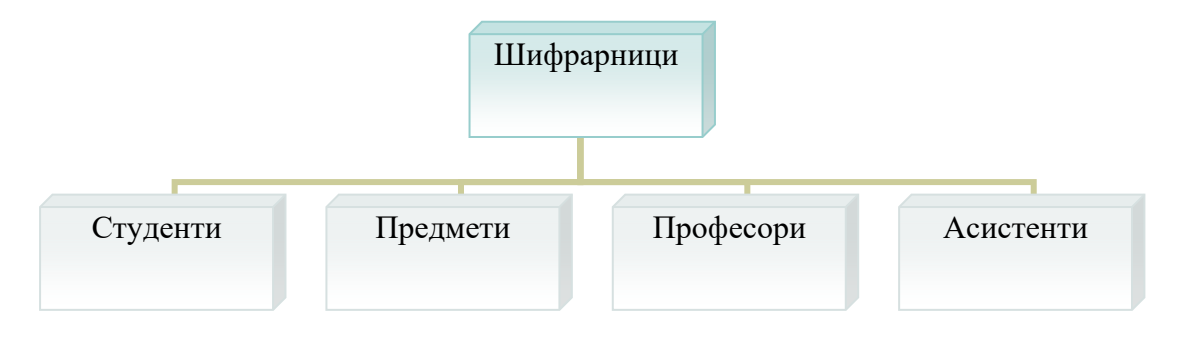

• *Редослед на операции* 

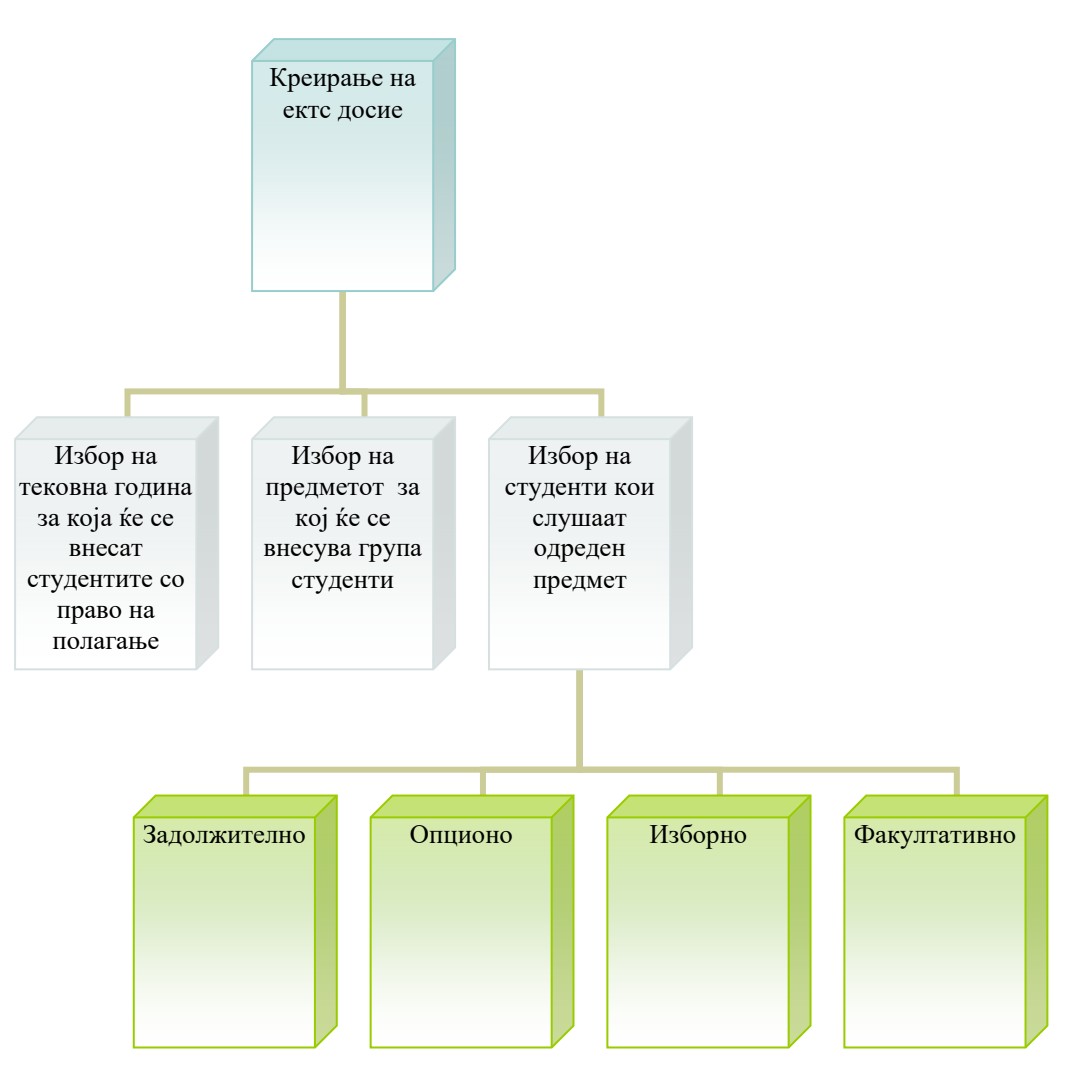

### Шифрарници - визуелен приказ

## **Студенти**

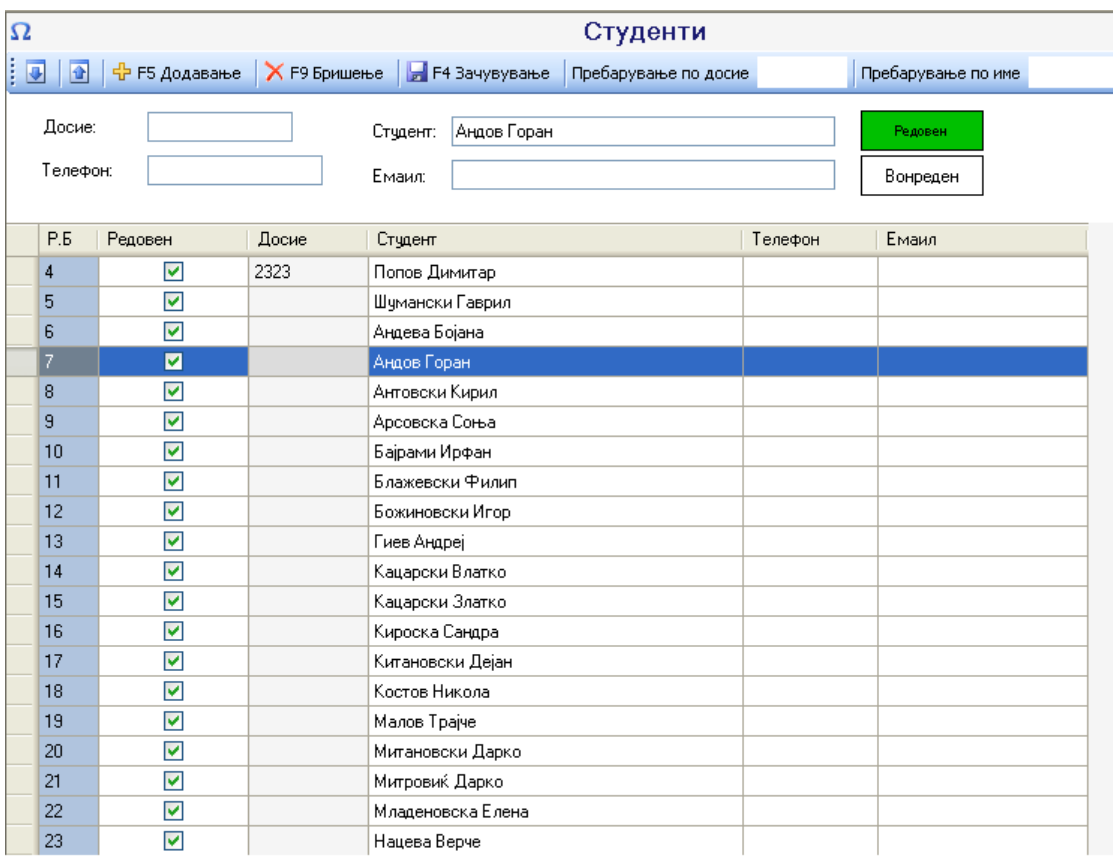

- Секој професор ги внесува во базата студентите кои во било која година имаат слушано и полагаат предмет од неговата област.
- За секој студент се избира основната поделба односно дали е вонреден или редовен студент.
- Секој студент може да се пребарува низ базата преку презиме или досие

#### **Предмети**

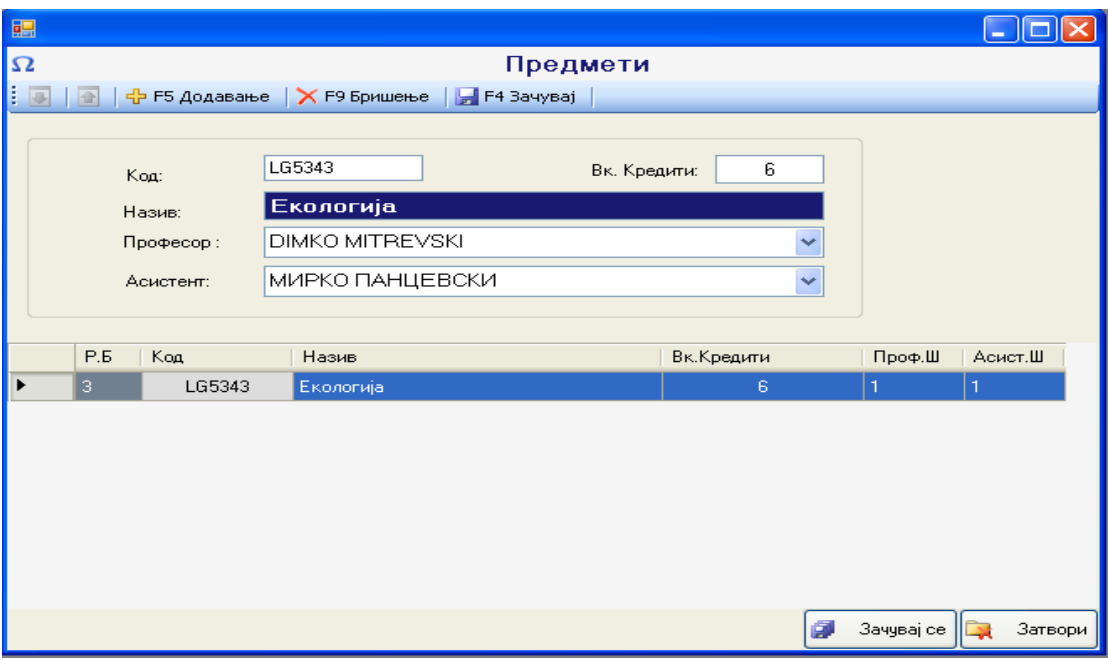

• Секој професор ги внесува предметити кои ги предава, асистентот како и основните податоци за предметот ( код и вкупно кредити)

## **Електронски Потпис**

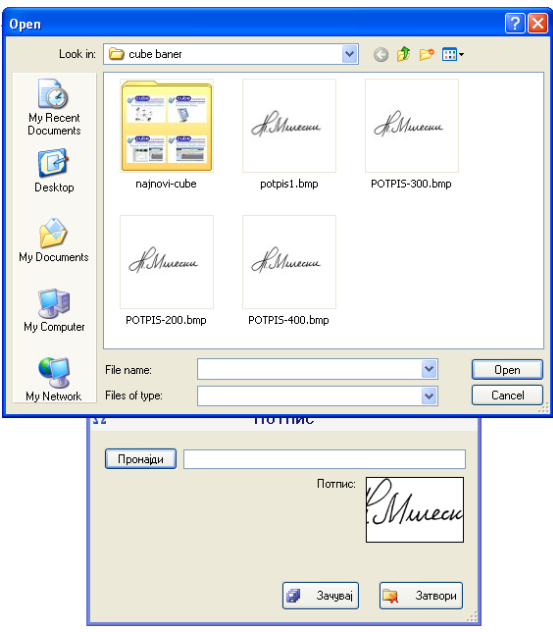

• Се лодира електронскиот потпис и се внесува во базата на податоци. Истиот електронски потпис атвоматски се пренесува при печатење на ектс досието (сината листа) на студентот со што се избегнува монотониот дел од работата на професорите и се подобрува продуктивноста на факултетот.

## Креирање на ектс досие ( сина листа ) за студенти

#### **Внесување на студенти**

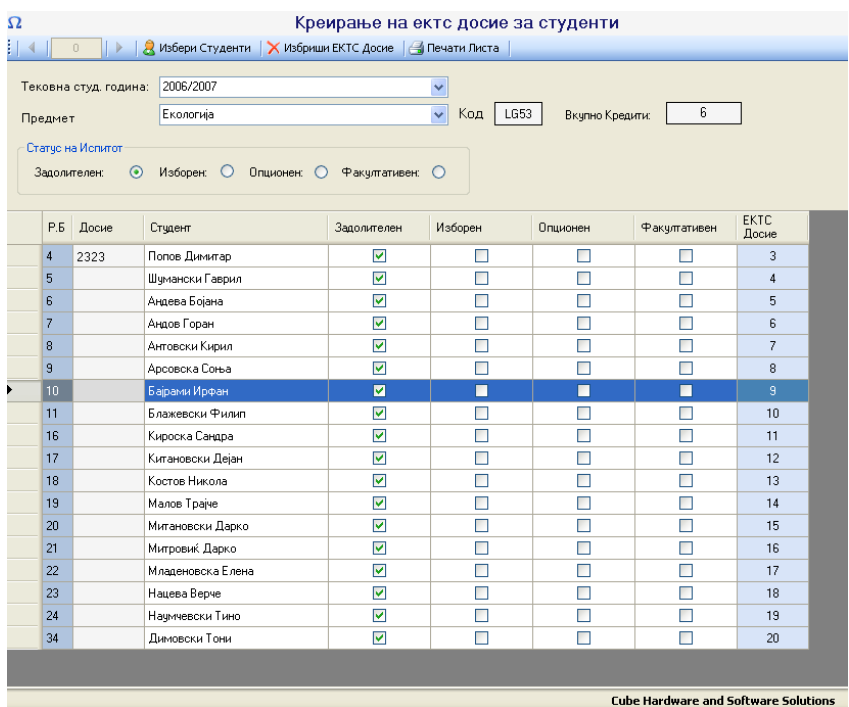

• Се избира годината, предметот и статусот на предметот ( статусот кои би го имале студентите кои ги избираме во следниот чекор)

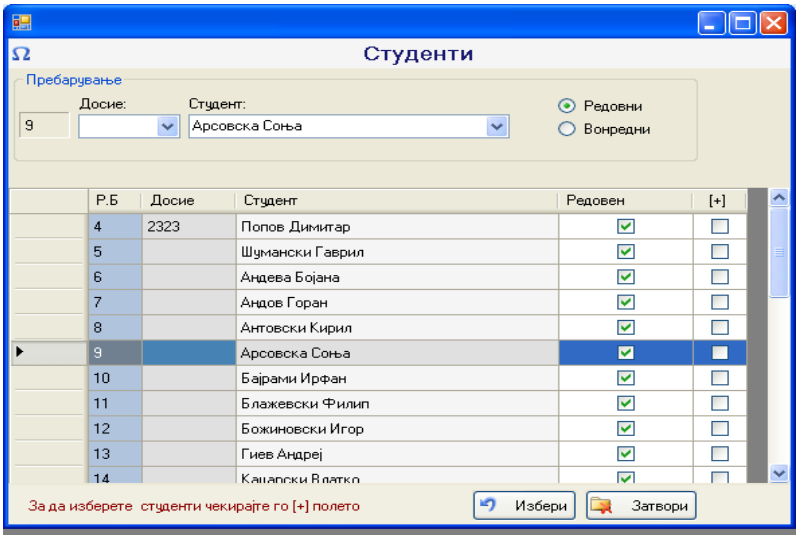

• Се избираат студентите кои слушаат предмет во тековната година ( вонредно, редовно, задолжително..) преку чекирање на [+] check боксот и кликање на избери.

## ЕКТС Досие за студенти

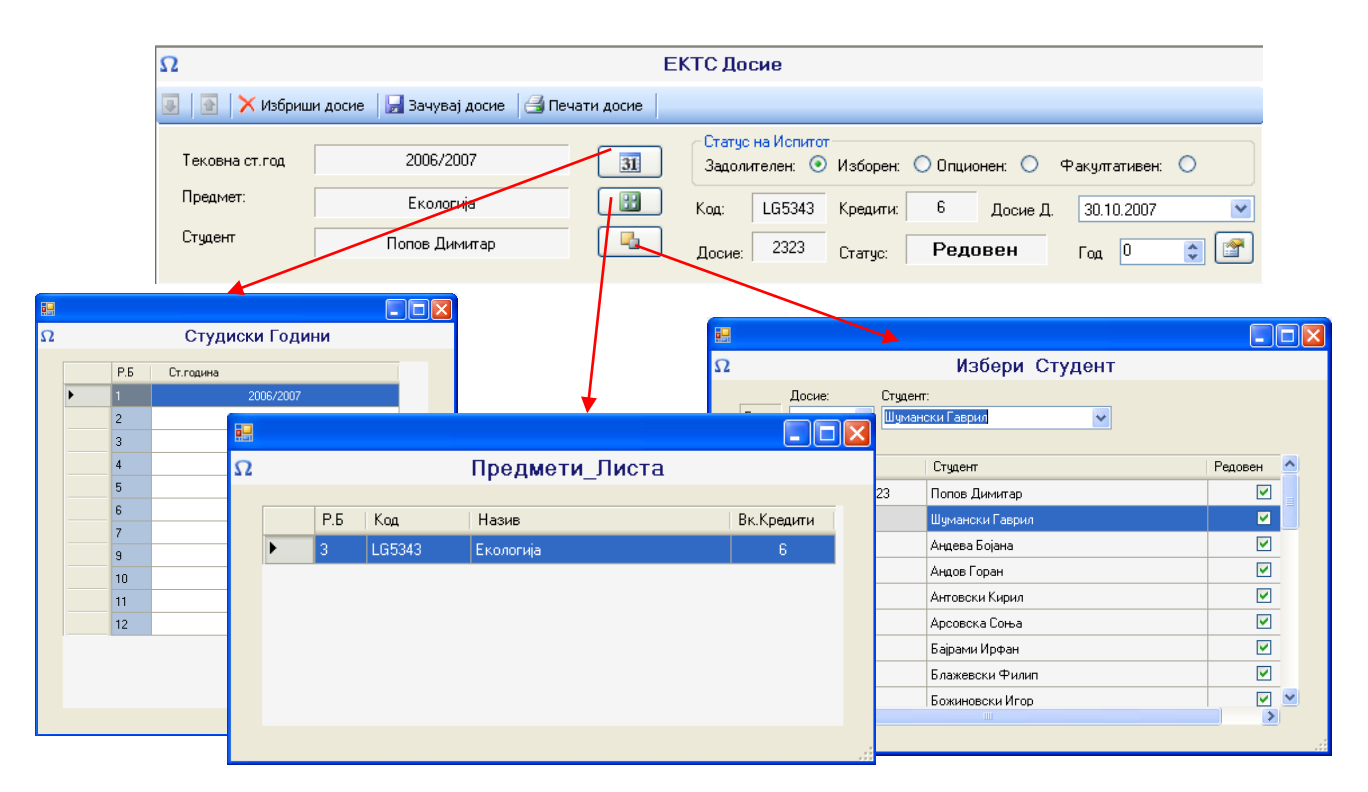

#### **Основни операции во ектс досие модулот**

- Студентот се избира преку пребарување на параметрите по кои е внесен :
	- o Се избира тековната година во која студетот полага
	- o Се избира предметот
	- o Се избираат студентите кои имаат отворено досие во тековната година и претходно избраниот предмет

#### **Оценување на предметот**

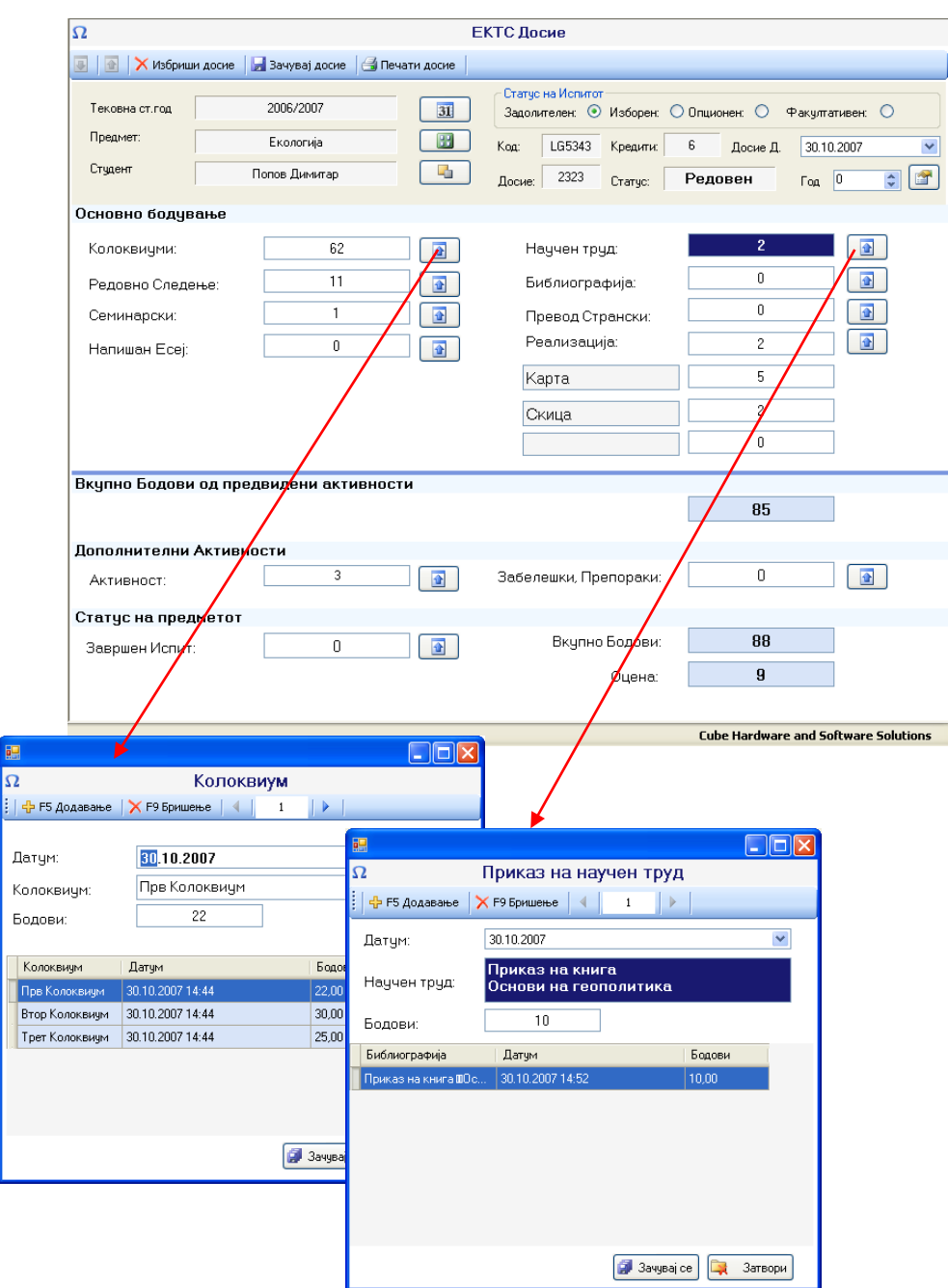

- За секој тип на оценување по ектс системот постои посебен модул од апликацијата каде што се чуваат податоците.
	- o Колоквиуми
	- o Приказ на научен труд
	- o Превод од странски
	- o Семинарски трудови
	- o Напишан есеј
	- o Библиографија ..... и сите останати типови на оценување вклучувајќи и типови на оценување посебни за предметот.

#### Дополнителни извештаи

o Дополнителни извештаи може да се изработат според потребите на професорот, односно поединецот за секоја активност или група на активности . .

Во прилог доставуваме примерок од сината листа изработен преку софтверот за евиденција и бодување на студенти според европски кредит трансвер систем (ЕКТС).